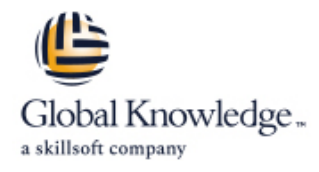

# **The Machine Learning Pipeline on AWS**

# **Duration: 4 Days Course Code: GK7376**

#### Overview:

This course explores how to use the machine learning (ML) pipeline to solve a real business problem in a project-based learning environment. Students will learn about each phase of the pipeline from instructor presentations and demonstrations and then apply that knowledge to complete a project solving one of three business problems: fraud detection, recommendation engines, or flight delays. By the end of the course, students will have successfully built, trained, evaluated, tuned, and deployed an ML model using Amazon SageMaker that solves their selected business problem. Level

### **Target Audience:**

This course is intended for:

- Developers
- Solutions Architects
- Data Engineers
- Anyone with little to no experience with ML and wants to learn about the ML pipeline using Amazon SageMaker

## Objectives:

- 
- Select and justify the appropriate ML approach for a given
- Use the ML pipeline to solve a specific business problem
- In this course, you will learn to: The Matter of the Matter of Train, evaluate, deploy, and tune an ML model using Amazon SageMaker
	- business problem **Describe some of the best practices for designing scalable,** cost-optimized, and secure ML pipelines in AWS
		- Apply machine learning to a real-life business problem after the course is complete

#### Prerequisites:

We recommend that attendees of this course have:

- **Basic knowledge of Python programming language**
- Basic understanding of AWS Cloud infrastructure (Amazon S3 and Amazon CloudWatch)
- Basic experience working in a Jupyter notebook environment

## Content:

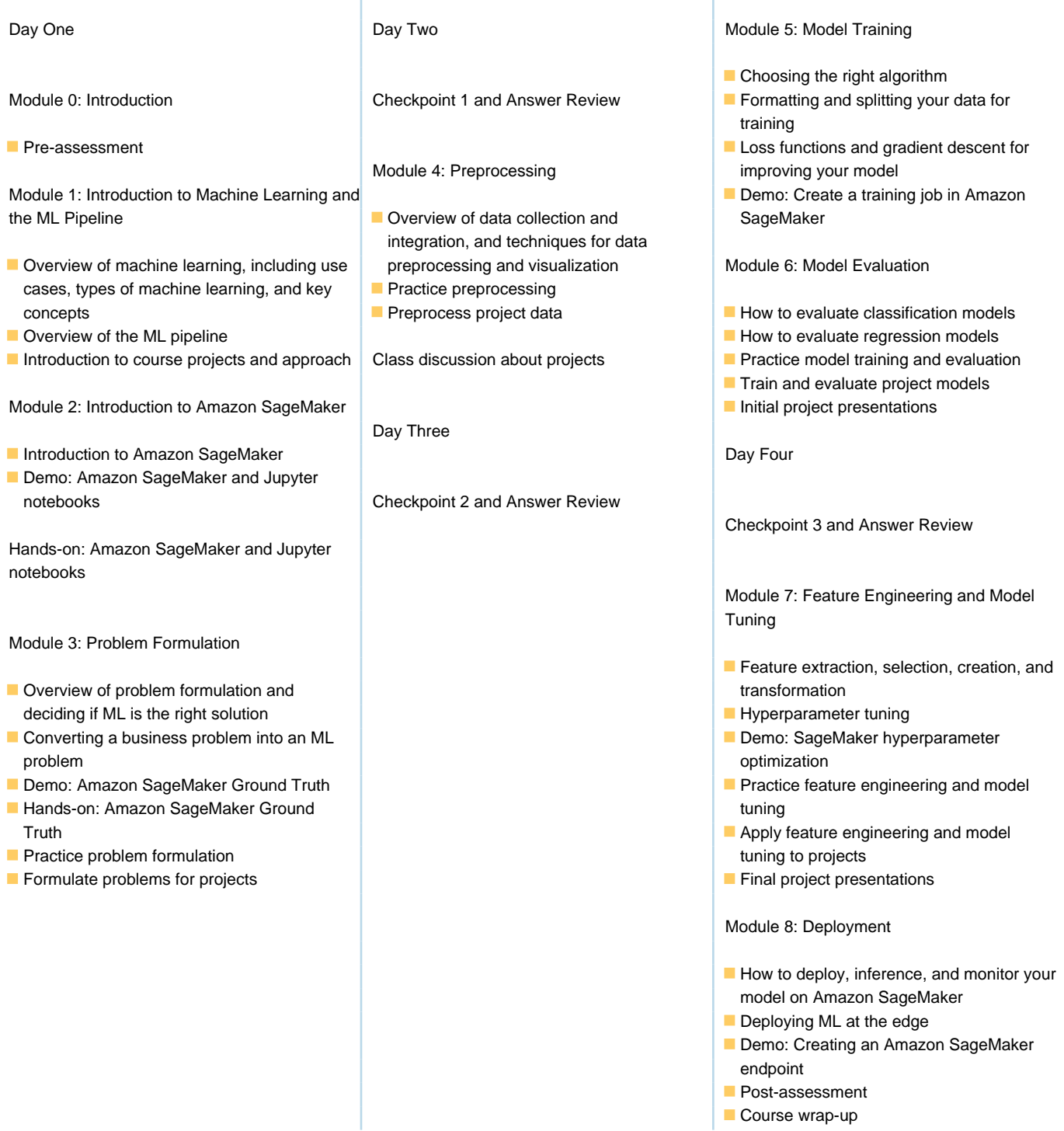

# Further Information:

For More information, or to book your course, please call us on 00 971 4 446 4987

training@globalknowledge.ae

[www.globalknowledge.com/en-ae/](http://www.globalknowledge.com/en-ae/)

Global Knowledge, Dubai Knowledge Village, Block 2A,First Floor, Office F68, Dubai, UAE